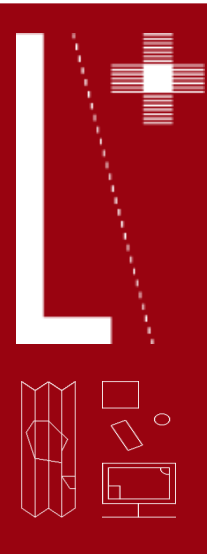

# Histoire du livre

# Créer un album jeunesse animé et audio

En 2019, pour la saison 3 des Flashbacks du patrimoine, 9 auteurs jeunesse s'emparent des documents des fonds patrimoniaux de la région et réalisent des albums numériques enrichis avec les équipes de Lectura Plus et Whisperies, une maison d'édition numérique jeunesse. Whisperies met à disposition un outil de création permettant de réaliser en quelques clics un ouvrage animé et sonorisé lors d'ateliers de médiation, au sein même d'une bibliothèque, d'un établissement scolaire... De l'écriture de l'histoire jusqu'à son animation, en passant par sa mise en voix et en son, tout pourra être réalisé par les enfants !

**Objectifs** Travailler l'imaginaire des enfants en leur faisant écrire une histoire originale. Les initier au numérique en **Objectifs** réalisant des animations sur l'outil de création. Leur nermettre de s'ouvrir aux autres réalisant des animations sur l'outil de création. Leur permettre de s'ouvrir aux autres en partageant leurs idées.

## Fiche technique

- Public cible : à partir de 6 ans.
- Titre : réaliser une histoire numérique animée et audio.
- **Dépenses :** abonnement à la bibliothèque numérique jeunesse Whisperies à partir de 297 €/an.

— Matériel nécessaire : au moins un ordinateur connecté, et, en fonction de l'atelier : des jouets, des crayons, des feuilles, du matériel d'écriture, de coloriage...

- Outil : outil de création en ligne : [https://mediatheque.whisperies.com](https://mediatheque.whisperies.com/)
- Temps conseillé : de 1 heure jusqu'à 3 séances de 3 heures..

Déroulé type En fonction de l'atelier, l'animateur a déterminé en amont la thématique abordée, et a préparé les jouets, crayons et autres outils nécessaires au bon déroulement de la séance.

### Atelier de 1 heure

- 20 min : inventer une histoire sur la thématique proposée.
- 20 min : utiliser les images mises à disposition pour animer et illustrer l'histoire (présélection
- d'images libres de droits avant l'atelier).
- 20 min : mettre en place le texte, les illustrations, et créer des animations sur l'outil de création en ligne.

### Atelier de 3 séances de 3 heures

1<sup>re</sup> séance : inventer une histoire et la mettre en place sur l'outil de création en ligne.

Commencer à imaginer des animations.

2<sup>e</sup> séance : réaliser les illustrations de l'histoire, en dessinant, en prenant des photos, et/ou en utilisant des jouets. Effectuer un détourage sur les éléments à animer pour créer une transparence.

3<sup>e</sup> séance : enregistrer les voix et les bruitages à l'aide d'un micro ou d'un smartphone. Mettre en place les images et les animations sur l'outil et ajouter les enregistrements. Terminer l'histoire.

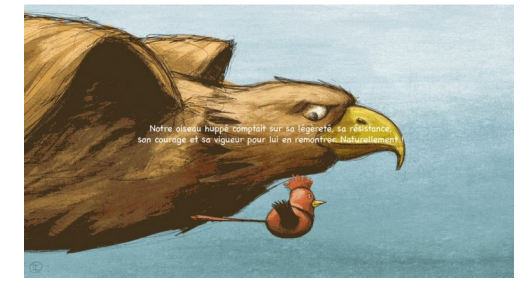

### **Ressources**

### Ressource pour aller plus loin :

- découvrir toutes les histoires réalisées en médiathèques : <https://www.whisperies.com/salons/catalogue>
- accéder à la fiche complète de l'activité : [https://mediatheque.whisperies.com](https://mediatheque.whisperies.com/)
- découvrir les albums numériques de la saison 3 des Flashbacks du patrimoine :
- [https://www.lectura.plus/3242-flashbacks-du-patrimoine-saison-3.htm](https://www.lectura.plus/3242-flashbacks-du-patrimoine-saison-3.html)l

Retrouvez les fiches "médiation" sur www.lectura.plus rubrique "Ressources" — Une fiche réalisée par Whisperies dans le cadre de la publication La médiation érique en bibliothèque et ailleurs, Auvergne-Rhône-Alpes Livre et Lecture - 2020

AUVERGNE-RHÔNE-ALPES La Région

Lectura Plus, portail du patrimoine écrit et graphique de la région Auvergne-Rhône-Alpes, est un projet collaboratif des Villes et Agglomérations d'Annecy, Bourg-en-Bresse, Chambéry, Clermont-Ferrand, Grenoble, Lyon, Roanne, Saint-Étienne et Valence, réalisé avec le soutien de la Drac Auvergne-Rhône-Alpes et coordonné par Auvergne-Rhône-Alpes Livre et Lecture.